#### **OPENMP USERS MONTHLY TELECON**

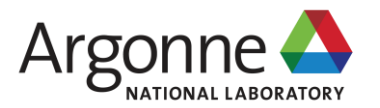

## **LEVERAGING IMPLICIT CUDA STREAMS AND ASYNCHRONOUS OPENMP OFFLOAD FEATURES IN LLVM**

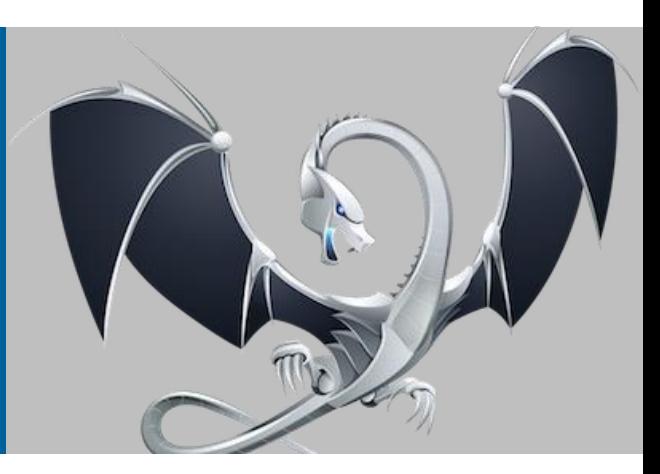

#### **YE LUO**

Computational Science Division, Leadership Computing Facility Argonne National Laboratory

March 26<sup>th</sup>

## **OUTLINE**

- Using implicit CUDA streams
	- Maximize asynchronous operations on 1 stream
	- Using concurrent offload regions from multiple threads
	- Overlap computation with data transfer for free
- Asynchronous tasking
	- Using helper threads (LLVM12)
	- Leverage additional OpenMP threads
	- Coordinate tasks with dependency

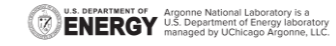

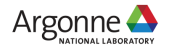

## **USING IMPLICIT CUDA STREAMS**

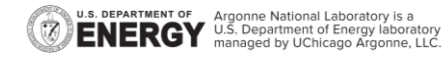

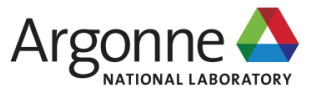

# **EXPLICIT VS IMPLICIT**

### **Pros and cons**

## **EXPLICIT**

- Close to metal programming – Calls to native runtime directly
	- Full control but lengthy code
- Asynchronous execution and synchronization managed by the developer. In-order queue/streams and events.

#### **IMPLICIT**

- Programming OpenMP
	- The OpenMP runtime handles calls to the native runtime
	- Less control but more portable
	- Performance depends
- **Example 2 Asynchronous tasking with** dependency handled by the OpenMP runtime

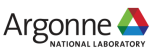

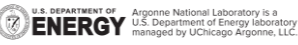

# **OPENMP OFFLOAD RUNTIME MOTIONS**

### **Poor performance if every step is synchronous**

- Allocate array on device (very slow)
- Transfer H2D (slow)
- **E** Launch the kernel
- Transfer D2H (slow)
- **Deallocate array on device (very** slow)

// simple case #pragma omp target \ map(array[:100]) for(int i ...) { // operations on array }

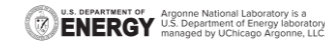

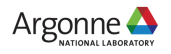

## **PRE-ARRANGE MEMORY ALLOCATION Move beyond textbook example**

- **EXEC** Accelerator memory resource allocation/deallocation is orders of magnitude slower than that on the host.
- These operations may also block asynchronous execution.
- Allocate array on host pinned memory to make the transfer asynchronous.

https://github.com/ye-<br>https://github.com/ye-<br>https://github.com/yeluo/miniqmc/blob/OMP\_offload/src/Platforms/OMPTar get/OMPallocator.hpp

// optimized case // pre-arrange allocation #pragma omp target enter data \ map(alloc: array[:100])

// use always to enforce transfer #pragma omp target map(always, array[:100]) for(int i ...)  $\{$  // operations on array  $\}$ 

// free memory #pragma omp target exit data \

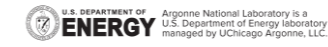

…

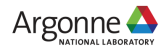

## **IMPLICIT ASYNCHRONOUS DISPATCH Using queues/streams**

- NVIDIA CUDA supports streams for asynchronous computing
- IBM XL and LLVM Clang OpenMP runtime enqueue non-blocking H2D, kernel, D2H with only one synchronization in the end.
	- Async transfer H2D
	- Async enqueue the kernel
	- Async transfer D2H
	- Synchronization if 'nowait' is not used

// optimized case // pre-arrange allocation #pragma omp target enter data \ map(alloc: array[:100])

… // use always to enforce transfer #pragma omp target map(always, array[:100]) for(int i ...)  $\{$  // operations on array  $\}$ 

// free memory #pragma omp target exit data \ map(delete: array[:100])

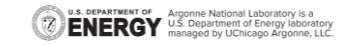

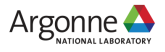

# **IMPLICIT ASYNCHRONOUS DISPATCH (CONT)**

#### **Maximize asynchronous calls within one target region**

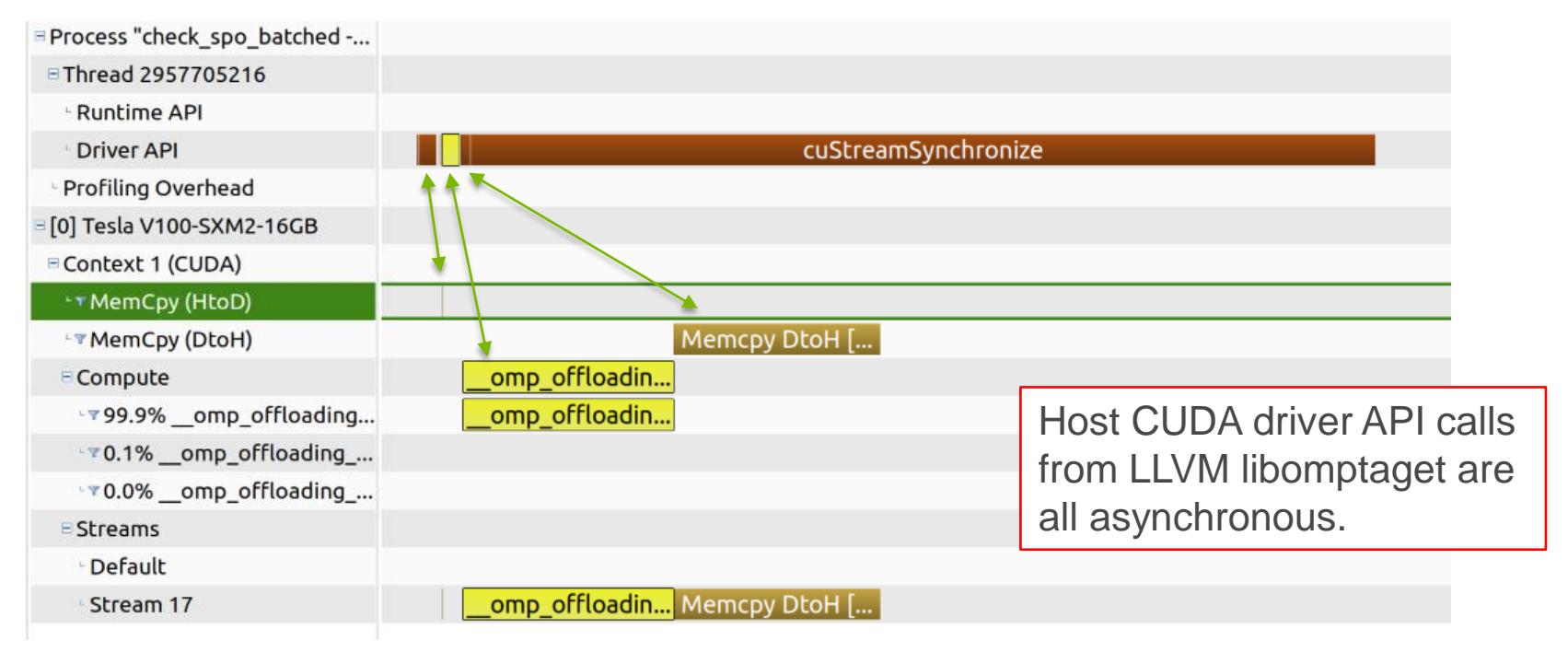

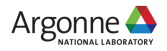

## **CONCURRENT EXECUTION AND TRANSFER Overlapping computation and data transfer**

{

}

- Need multiple concurrent target regions
- IBM XL and LLVM Clang OpenMP runtime select independent CUDA streams for each offload region.
- Kernel execution from one target region may overlap with kernel execution or data transfer from another target region

https://github.com/ye-luo/openmp-target/blob/master/hands- offload 2 on/gemv/6-gemv-omp-target-many-matrices-no-

hierachy/gemv-omp-target-many-matrices-no-hierachy.cppU.S. DEPARTMENT OF Argonne National Laboratory is a CHARGY U.S. Department of Energy laboratory

```
#pragma omp parallel for
for (int iw …)
```

```
int^* array = all_arrays[iw].data();
#pragma omp target \
  map(always, tofrom: array[:100])
for(int i ...)
{ // operations on array }
```
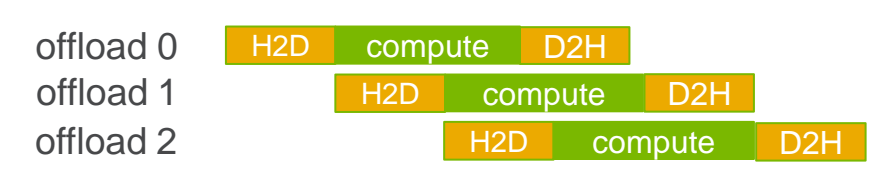

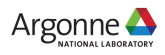

# **CONCURRENT EXECUTION (CONT)**

## **From multiple OpenMP threads, in miniQMC**

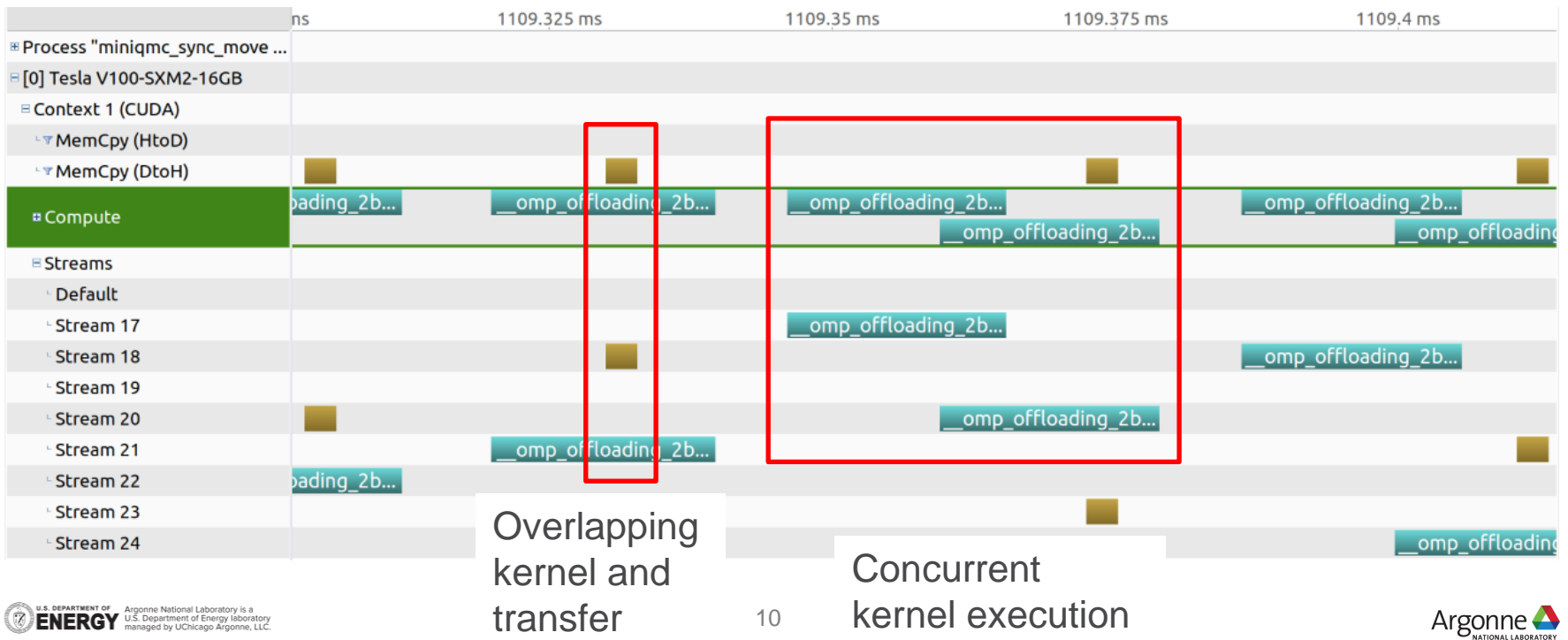

## **ASYNCHRONOUS TASKING**

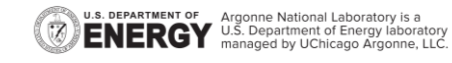

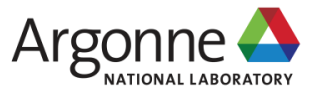

## **ASYNCHRONOUS TASKING Ideal case**

- Ideal scenario. Only need the master thread to have full asynchronous kernel execution.
- **ELVM 12 uses helper threads.** LIBOMP USE HIDDEN HELPER TASK=TRUE LIBOMP\_NUM\_HIDDEN\_HELPER\_THREADS=8
- Pros:
	- No need of parallel region
	- Fast turnaround
- Cons:
	- Helper threads are actively waiting
	- They can be "noisy"

```
for (int iw \ldots) {
  int^* array = all arrays[iw].data();
  // target task
  #pragma omp target nowait \
    map(always, tofrom: array[:100])
  for(int i ...) \{ // operations on array \}}
```
#pragma omp taskwait

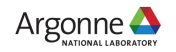

## **ASYNCHRONOUS TASKING**

### **When threads are available to process CPU tasks**

- No need of helper threads.
- **E** All the threads used for task dispatching are regular OpenMP threads with all the usual affinity control applied.
- **.** Works better with CPU tasks on going as well.

```
#pragma omp parallel // start workers for tasks
```

```
#pragma omp single
for (int iw \ldots) {
  int^* array = all arrays[iw].data();
  // target task
  #pragma omp target nowait \
    map(always, tofrom: array[:100])
  for(int i ...) \{ // operations on array \}} // implicit barrier to wait for all tasks
```
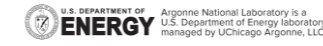

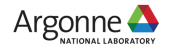

}

{

## **ASYNCHRONOUS TASKING**

### **When threads are available to process CPU tasks**

- Reserve more threads than "for" loop iterations
- Target task goes to idle threads.
- Each iw iteration remains independent

```
OMP_NUM_THREADS=16
n=8#pragma omp parallel for
for (int iw = 0; iw \langlen; iw + + \rangle {
  int^* array = all arrays[iw].data();
  // target task
  #pragma omp target nowait \
     map(always, tofrom: array[:100])
  for(int i ...) \{ // operations on array \}//something else to do on the current thread
```
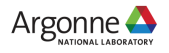

}

# **ASYNCHRONOUS TASKING DEPENDENCY**

## **Coordinating host and offload computation**

- Not all the features are worth the effort porting to accelerators
- Using tasking to leverage idle host resource for non-blocking host computation as Ncores>>Ngpu
- \* performance heavily depends on compiler runtime implementation.

https://github.com/ye-luo/openmptarget/blob/master/handson/tests/target\_task/target\_nowait\_task.cpp

```
#pragma omp target map(from: a) \
 depend(out: a) nowait
```

```
int sum = 0;
for (int i = 0; i < 100000; i++)
 sum++;
a = sum;
```
#### #pragma omp task

```
{some independent work on CPU}
#pragma omp task depend(in: a) shared(a)
{ // some postprocessing on CPU}
```
#### #pragma omp taskwait

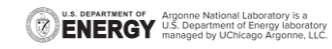

{

}

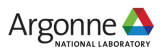

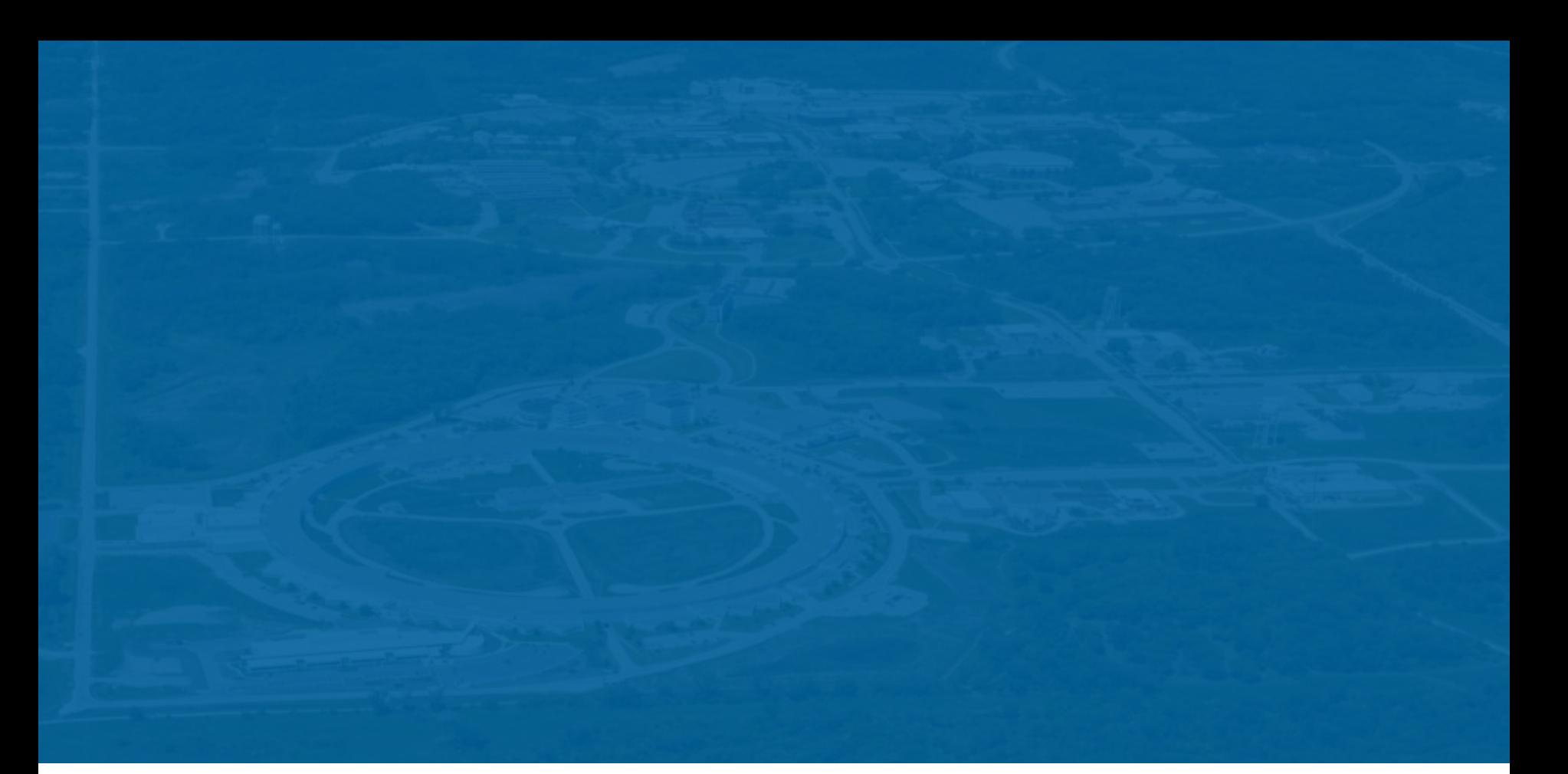

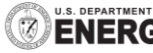

**U.S. DEPARTMENT OF Argonne National Laboratory is a**<br>**ENERCY** U.S. Department of Energy laboratory<br>MERCY managed by UChicago Argonne, LLC.

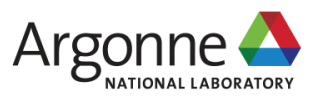